2006 10 PDF

https://www.100test.com/kao\_ti2020/215/2021\_2022\_\_E4\_B8\_8A\_ E6\_B5\_B7\_EF\_BC\_9A2\_c67\_215264.htm

等信息采集手续。 二、 从2006年7月2日零时起至2006年9月5  $24$ http://www.sh.icbc.com.cn/ http://www.icbc.com.cn/  $\mathcal{D}$  $\mathcal{A}$  and  $\mathcal{A}$  and

 $2006$  10

 $10$  1

## www.shmeea.com.cn www.sh.icbc.com.cn

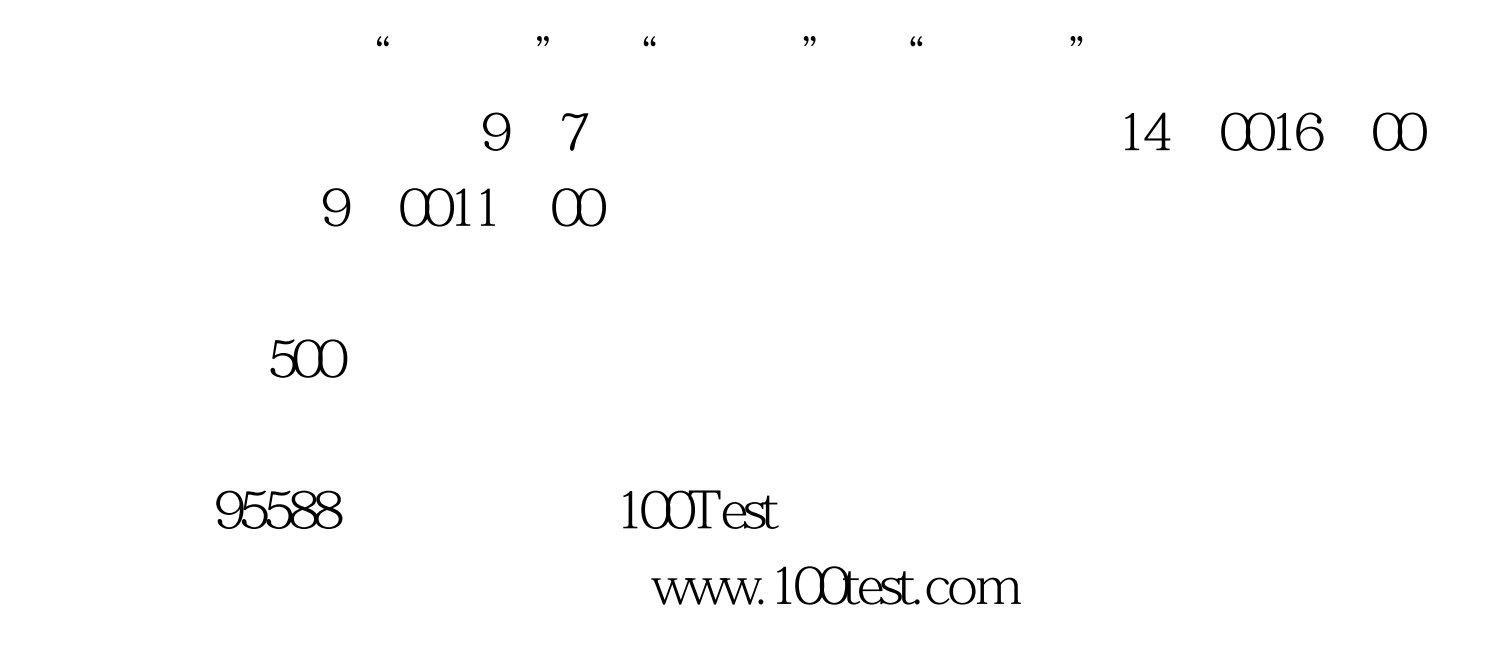